# **PERANCANGAN PETA INTERAKTIF 2D DAN TOURIST GUIDE KEPULAUAN BANGKA BELITUNG SEBAGAI MEDIA PROMOSI PARIWISATA**

**NASKAH PUBLIKASI** 

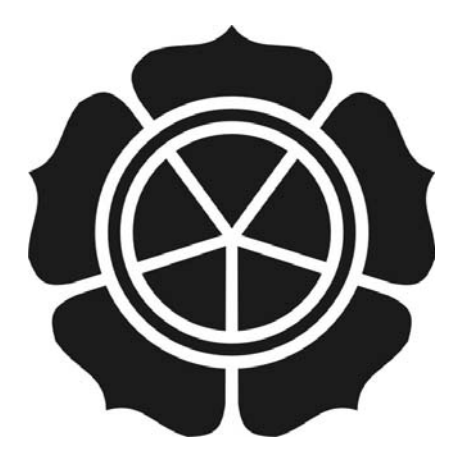

diajukan oleh

**Dwi Jayanti 08.11.2083** 

# **JURUSAN TEKNIK INFORMATIKA SEKOLAH TINGGI MANAJEMEN INFORMATIKA DAN KOMPUTER AMIKOM YOGYAKARTA 2012**

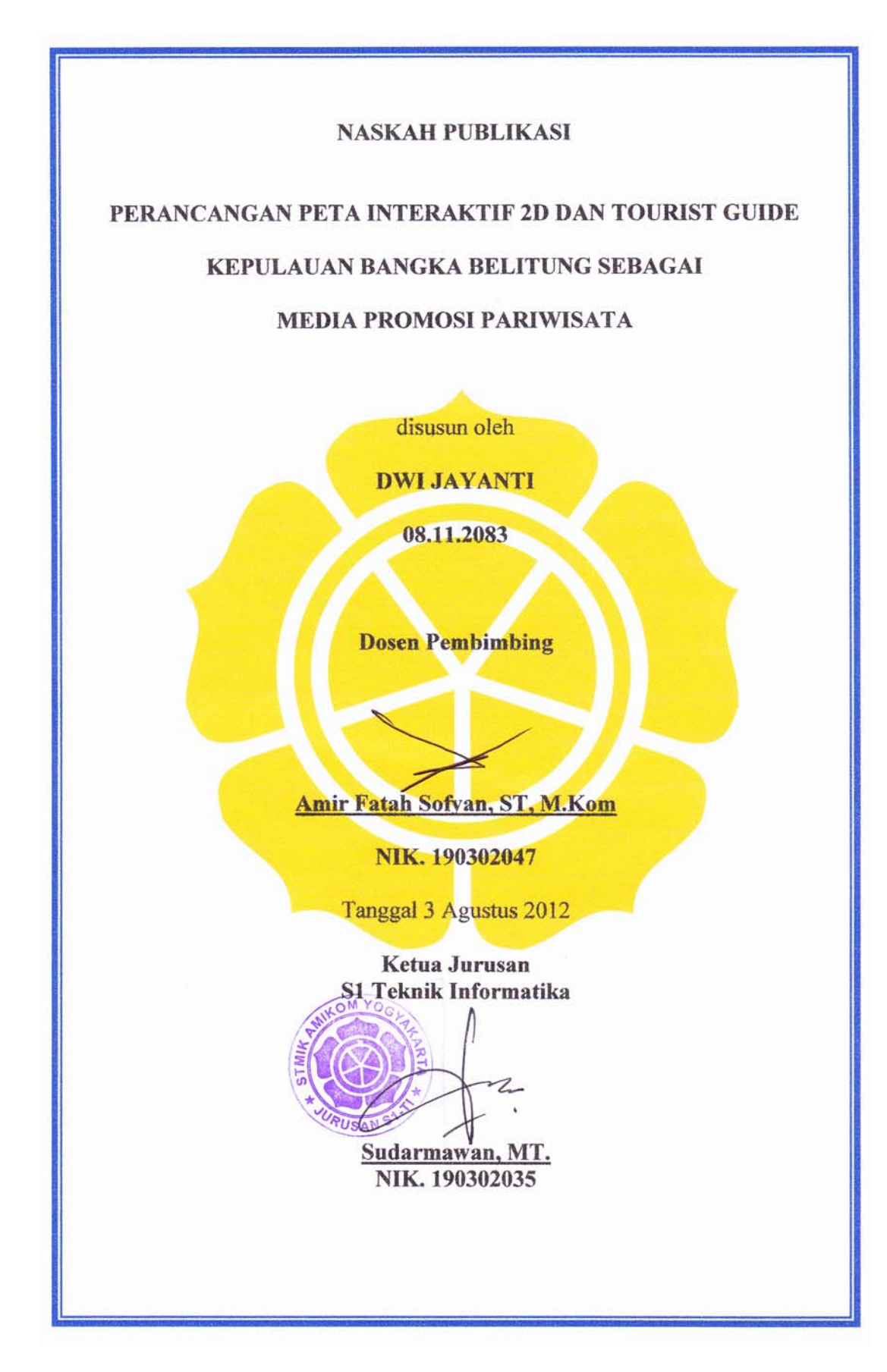

## *DESIGNING 2D INTERACTIVE MAP AND TOURIST GUIDE BANGKA BELITUNG ISLAND MEDIA FOR TOURISM PROMOTION*

## **PERANCANGAN PETA INTERAKTIF 2D DAN TOURIST GUIDE KEPULAUAN BANGKA BELITUNG SEBAGAI MEDIA PROMOSI PARIWISATA**

Dwi Jayanti Amir Fatah Sofyan Jurusan Teknik Informatika STMIK AMIKOM YOGYAKARTA

#### *ABSTRACT*

*Tourism in a region is a valuable asset to the local economy. In promoting tourism in a region, need some appropriate and effective media, in order to attract tourists to visit the area, terkhususnya Islands in the Pacific Islands. Media campaigns using Interactive Maps is a form of advertising design step is very effective. Which can facilitate the tourists who visit to find out where the attractions are dibangka belitung using Interactive Map.* 

*In the thesis "2D & Design Interactive Map Islands Pacific Islands Tourist Guide For Media Tourism Promotion" is a media campaign to promote tourism using multimedia applications for promotion of tourism in the islands of the Pacific Islands Bagka. This interactive map making techniques using Adobe Flash CS 3 Professional and Adobe Photoshop CS 3 Professional.* 

*Multimedia applications are expected to be able to add facilities in the promotion and introduction periwisata Islands in the Pacific Islands to the tourists in the country and abroad. Which of course the expected result is an increase in the number of foreign tourism more than ever.* 

*Keywords: Interactive Map, Islands, Pacific Islands, Multimedia, Tourism* 

#### **1. Pendahuluan**

Perkembangan teknologi informasi sekarang ini, semakin berkembang pesat, sehingga banyak membantu masyarakat untuk menikmati berbagai kemudahan yang telah di hasilkan oleh teknologi tersebut. Salah satu bentuk perkembangan teknologi yang menonjol adalah dibidang komputer, khususnya dibidang multimedia yang sangat berperan dalam penyampaian berita atau informasi. Komputer multimedia dapat di pakai dalam berbagai bentuk kehidupan salah satunya membuat media promosi yang berbentuk interaktif.

Pariwisata Bangka Belitung merupakan salah satu potensi wisata di Indonesia yang perlu lebih diperkenalkan. Sehingga hal ini diharapkan dapat menaikkan jumlah wisatawan dan menaikan jumlah pendapatan daerah. Dimana dalam mempromosikan pariwisata ini memerlukan cara-cara yang mudah dan menarik. Selain menggunakan media promosi yang lain seperti media iklan, surat kabar daerah (Bangka Belitung Pos, Babel Pos, dll), brosur-brosur yang disebarkan, maupun juga menggunakan media internet (<http://www.visitbangkabelitung.com/>, <http://www.babelprov.go.id/> ,dll).

Dengan dasar tersebut maka media informasi multimedia ini dibuat untuk memberikan bantuan dan solusi kepada para wisatawan yang berkunjung ke Provinsi Bangka Belitung sebagai penentu arah dan penunjuk dimana saja tempattempat pariwisata dengan cara melihat tampilan peta interaktif yang berisi gambar, teks, animasi, dan sound yang telah disatukan menjadi media informasi yang menarik.

Penyusunan laporan skripsi ini sebagai tujuan utama, serta memberi gambaran bahwa penyediaan media informasi yang efektif dan interaktif dapat menarik suatu promosi. Judul skripsi ini adalah **"Perancangan Peta Interaktif 2D & Tourist Guide Kepulauan Bangka Belitung Sebagai Media Promosi Pariwisata".** 

#### **2. Landasan Teori**

#### **2.1 Pengertian Multimedia**

Multimedia memiliki berbagai pengertian, salah satunya multimedia adalah pemanfaatan komputer untuk membuat dan menggabungkan teks, grafik, audio, gambar bergerak (video dan animasi) dengan menggabungkan *link* dan *tool* yang memungkinkan pemakai melakukan navigasi, berinteraksi, berkreasi dan berkomunikasi.

## **2.2 Pengertian Multimedia Interaktif**

Multimedia Interkatif adalah suatu multimedia yang dilengkapi dengan alat pengontrol yang dapat dioperasikan oleh pengguna, sehingga pengguna dapat memilih apa yang dikehendaki untuk proses selanjutnya.

## **2.3 Elemen-Elemen Multimedia**

Terdapat enam elemen utama secara umum yang dipergunakan dalam dalam multimedia, yaitu teks, image, sound, video, animasi dan user control.<sup>[1](#page-4-0)</sup>

- a. Teks
- b. Image
- c. Sound
- d. Video
- e. Animasi
- f. User Control

## **2.4 Struktur Informasi Multimedia /Aliran Aplikasi Multimedia**

Terdapat lima cara untuk mendesain aliran aplikasi multimedia, yaitu menggunakan struktur linier, struktur menu, struktur hirarki, jaringan, dan hibrid.

- a. Struktur Linear
- b. Struktur Menu
- c. Struktur Hierarki
- d. Struktur Jaringan

 $\overline{a}$ 

e. Struktur kombinasi (Hibrid)

#### **2.5 Siklus Pengembangan Sistem Multimedia Interaktif**

Agar multimedia interaktif dapat menjadi alat keunggulan bersaing, pengembangan sistem multimedia harus mengikuti tahapan pengembangan sistem multimedia, yaitu mendefinisikan masalah, studi kelayakan, melakukan analisis kebutuhan, merancang konsep, merancang isi, menulis naskah, memproduksi sistem, melakukan tes pemakai, menggunakan sistem dan memelihara sistem. Pada Gambar 2.6 ditunjukkan siklus pengembangan sistem multimedia interaktif.<sup>[2](#page-4-1)</sup>

<span id="page-4-0"></span> $1$  M. Suyanto, Multimedia Alat untuk Meningkatkan Keunggulan Bersaing, Penerbit Andi, Yogyakarta, 2005, hal. 256-290<br><sup>2</sup> M. Suyanto, Multimedia Alat untuk Meningkatkan Keunggulan Bersaing, Penerbit Andi,

<span id="page-4-1"></span>Yogyakarta, 2005, hal. 353

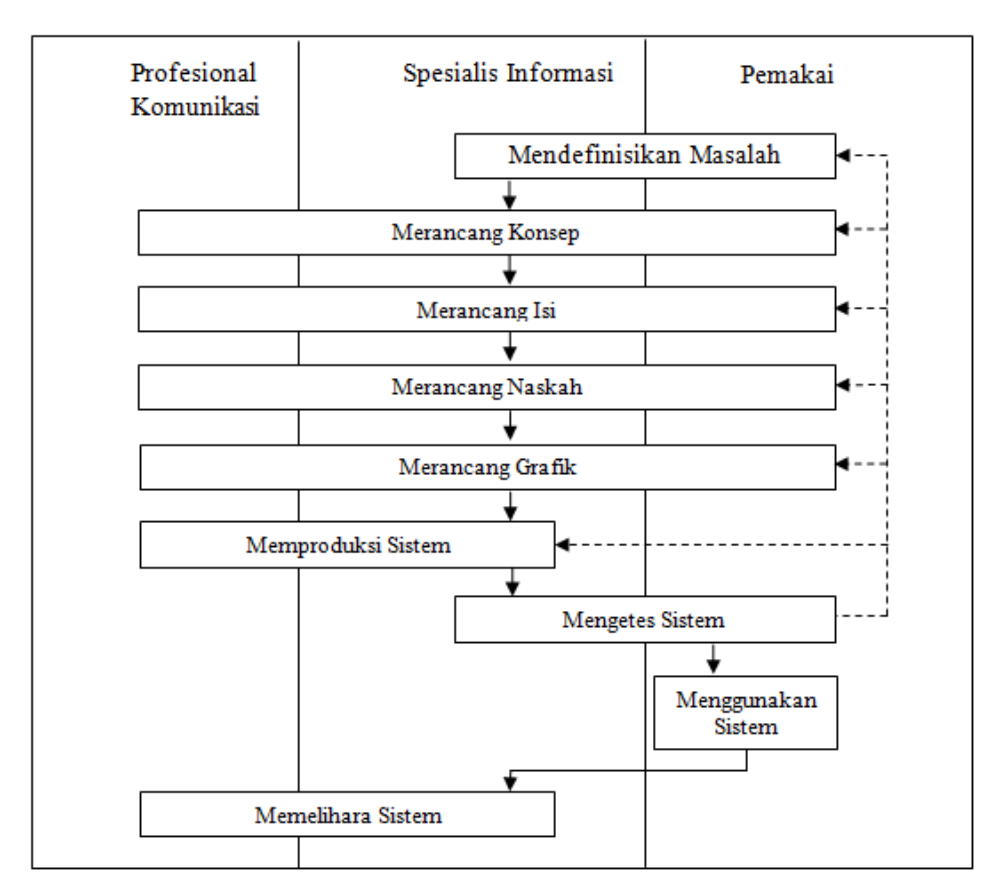

Gambar Rincian Siklus Pengembangan Aplikasi Sistem Multimedia oleh Raymon Mc Leod.

## **3. Analisis Dan Perancangan Sistem**

## **3.1 Identifikasi Masalah**

Terdapat tiga pertanyaan kunci yang harus dijawab, yaitu:

- a. Apa masalah yang harus diselesaikan dengan sistem multimedia?
- b. Apa penyebab masalah tersebut?
- c. Siapa yang menjadi pengguna akhir sistem?

## **3.2 Analisis**

## **3.2.1 Analisis Sistem**

Dengan dirancangnya suatu sistem, tentu akan lebih baik lagi jika sebelumnya telah diketahui kelebihan maupun kekurangan dari sistem tersebut. Oleh karena itu, dalam hal ini dibutuhkan adanya analisis sistem untuk menganalisis kekuatan, kelemahan, peluang apakah sistem ini nantinya akan sukses di pasaran, dan apa saja hambatan yang akan dialami.

## **3.2.2 Analisis Kebutuhan Sistem**

Secara umum kebutuhan sistem dapat dikelompokkan menjadi dua, Karena dengan adanya pengelompokkan ini nantinya akan mempermudah analis sistem dalam menentukan keseluruhan kebutuhan secara lengkap. Dua hal kebutuhan sistem tersebut adalah *kebutuhan fungsional* dan *kebutuhan non fungsional*.

#### **3.2.3 Analisis Kelayakan Sistem**

Analisis kelayakan sistem adalah suatu analisis yang akan digunakan untuk menentukan kemungkinan apakah pengembangan proyek sistem multimedia layak diteruskan atau dihentikan.

Apakah proyek sistem multimedia ini layak atau tidak, bergantung pada analisis kelayakan yang biasa disebut analisis biaya dan manfaat. Analisis biaya dan manfaat ini menyangkut beberapa faktor, antara lain faktor teknis, faktor ekonomi, faktor operasional, faktor hukum, dan faktor strategik.

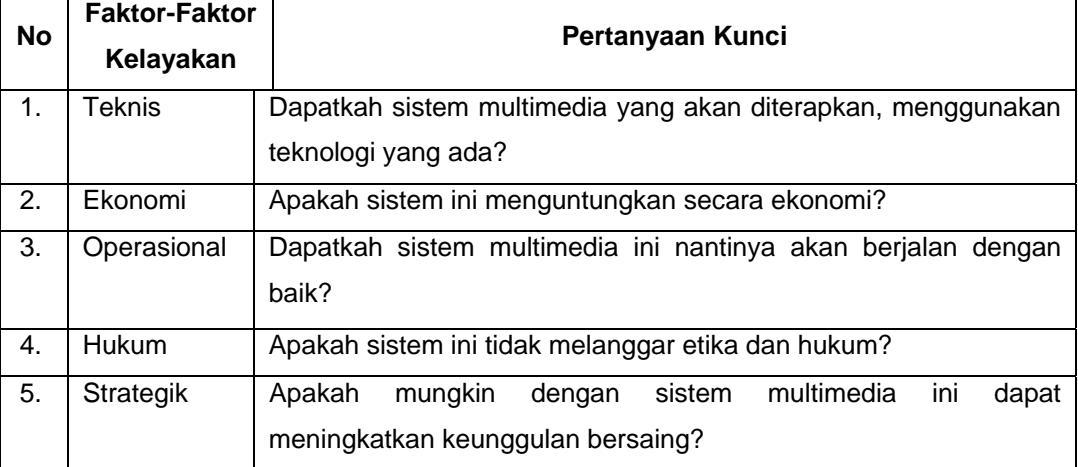

**Tabel Faktor-Faktor Yang Mempengaruhi Kelayakan Sistem.[3](#page-6-0)**

#### **3.3 Perancangan Sistem**

 $\overline{a}$ 

## **3.3.1 Merancang konsep**

Dengan pembuatan *Peta Interaktif & Tourist Guide Provinsi Kepulauan Bangka Belitung* ini, diharapkan nantinya proses penyampaian informasi akan lebih mudah ditangkap oleh *end user*. Karena dalam *Peta Interktif & Tourist Guide* ini digunakan konsep dimana di dalamnya dimasukkan perpaduan unsur-unsur penting multimedia yaitu: teks, video, suara dan gambar sehingga user dapat menggunakan hampir semua dari panca indra yang tentunya akan mempermudah untuk menangkap informasi yang akan disampaikan. Gambar yang digunakan dalam Peta Interaktif & Tourist Guide ini adalah gambar dari foto-foto objek wisata, kuliner, souvenir dan peta Bangka Belitung yang dapat menarik minat wisatawan untuk berkunjung ke Bangka Belitung. Musik yang digunakanpun adalah istrumen dari lagu "Bujang Lapok" asli dari Bangka Belitung.

<span id="page-6-0"></span><sup>&</sup>lt;sup>3</sup> Suyanto, M., 2004, "Analisis dan Desain Aplikasi Multimedia untuk Pemasaran", Hal 54

#### **3.3.2 Merancang Isi**

- Untuk tampilan *Peta Interaktif Provinsi Kepulauan Bangka Belitung*. Dimana pada peta ini terdapat button link yang dapat diklik dan akan masuk pada peta setiap daerah yang dipilih.
- Pada halaman peta kabupaten yang dipilih terdapat tampilan peta kabupaten dengan objek-objek wisata. Selain itu setiap mengarahkan cursor pada objek wisata maka akan menampilkan gambar dan objek wisatanya.
- *Peta Interektif & Tourist Guide Kepulauan Bangka Belitung* ini memiliki beberapa pilihan jenis menu *Tourist Guide* yang bisa digunakan oleh *user*, yaitu : *Menu Wisata*, *Menu Kuliner, Menu Souvenir, Menu Hotel, Menu Tips Wisata, Menu Informasi Wisata, dan Menu Biodata pembuat.*
- Berikut uraian isi dari menu *Tourist Guide* tersebut : Menu Wisata, Menu Kuliner, Menu Souvenir, Menu Hotel, Menu Tips Wisata, Menu Informasi Wisata, Biodata Pembuat

Untuk lebih jelasnya, isi dari Peta Interaktif & Tourist Guide ini dituangkan dalam struktur diagram menu seperti yang tercantum dalam gambar diagram di bawah ini :

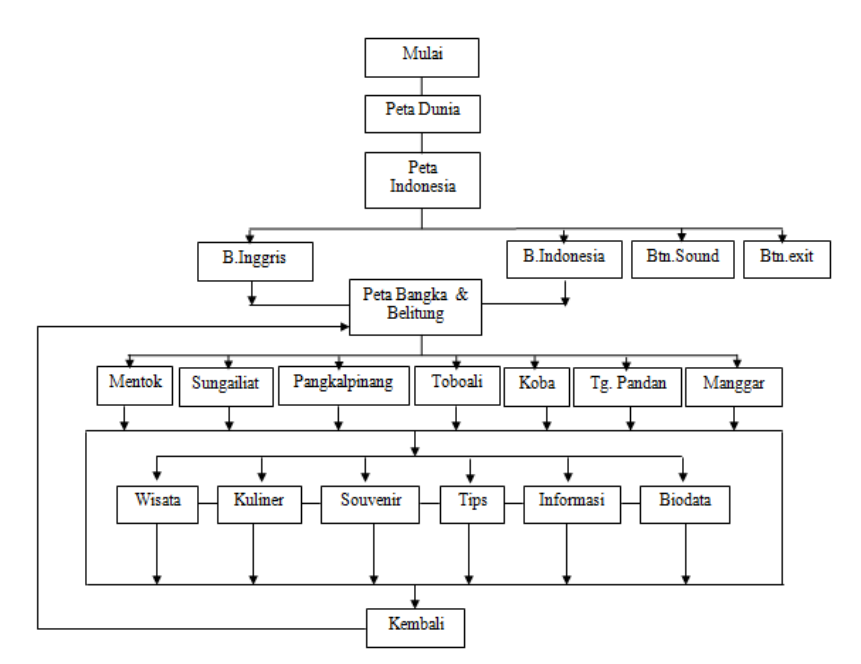

Gambar Struktur diagram hirarki pada Peta Interaktif Bangka Belitung

#### **3.3.3 Merancang Naskah**

Yang perlu dilakukan dalam merancang naskah adalah menetapkan urutan rangkaian elemen-elemen, kejadian, dan dialog secara rinci

#### **3.3.4 Merancang Grafik**

Perancangan grafik dilakukan apabila naskah telah ditulis dan sesuai dengan urutan peta interaktif. Dalam perancangan grafik tersebut berisi rancangan dari grafikgrafik yang akan ditampilkan dalam peta interaktif. Dalam pembuatan desain grafik harus disesuaikan dengan tema yang terdapat dalam Peta Interaktif. Peran serta grafik sangat diperlukan dalam peta interaktif agar informasi yang disampaikan kepada calon wisatawan dapat dipahami dengan mudah.

## **4. Implementasi Dan Pembahasan**

## **4.1 Memproduksi Sistem**

Dalam proses produksi aplikasi ini digunakan beberapa *software* pengolah multimedia, diantaranya yaitu Adobe Photoshop sebagai pengolah grafik dan Adobe Flash sebagai *software* utama yang mengintegrasikan elemen multimedia di dalamnya.

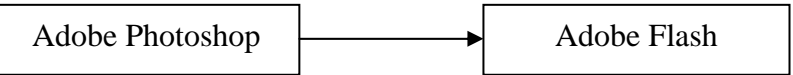

**Gambar Diagram Alir Proses Produksi Sistem** 

## **4.2 Tampilan Program**

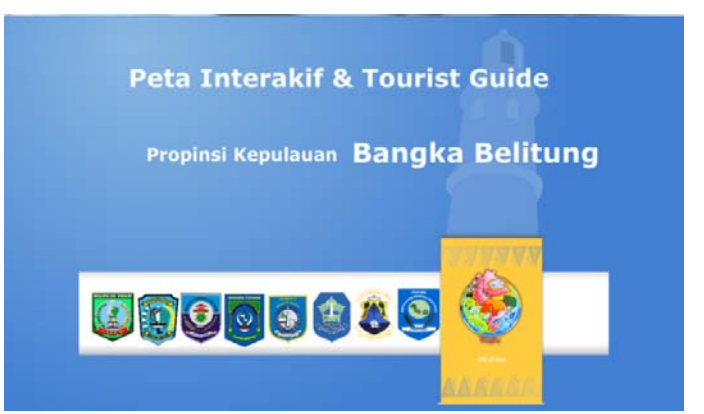

**Gambar Tampilan Halaman Loading** 

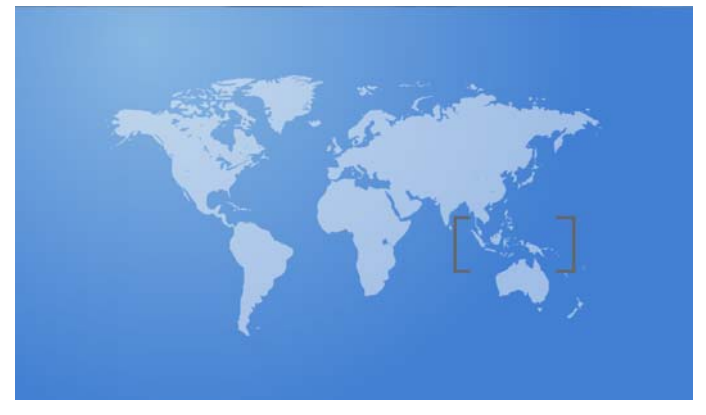

**Gambar Tampilan Halaman Intro Peta Dunia** 

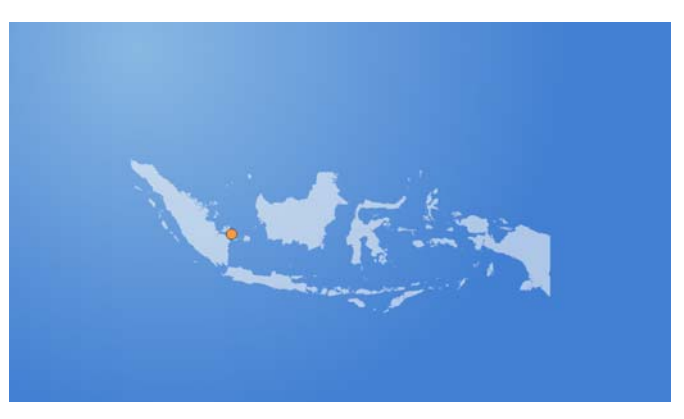

**Gambar Tampilan Halaman Intro Peta Indonesia** 

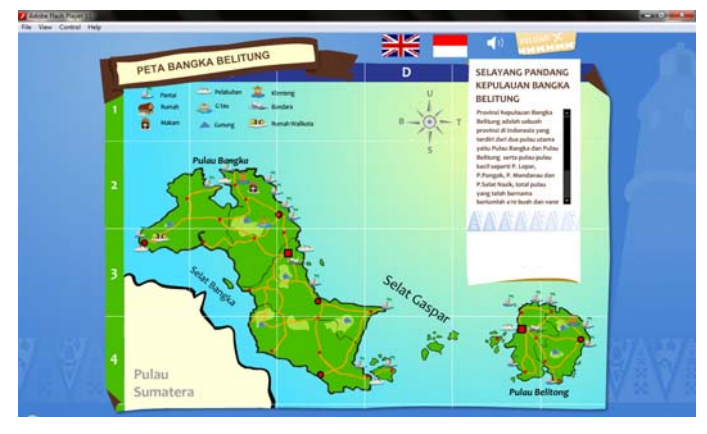

**Gambar Halaman Awal Peta Interaktif Bangka Belitung** 

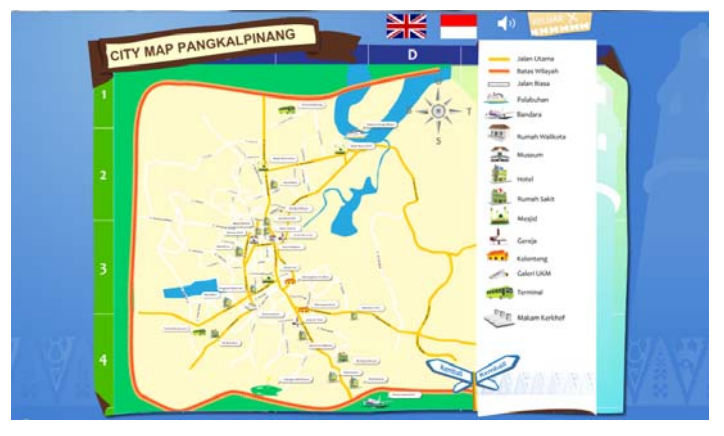

**Gambar Halaman Peta Pariwisata Kota Pangkalpinang** 

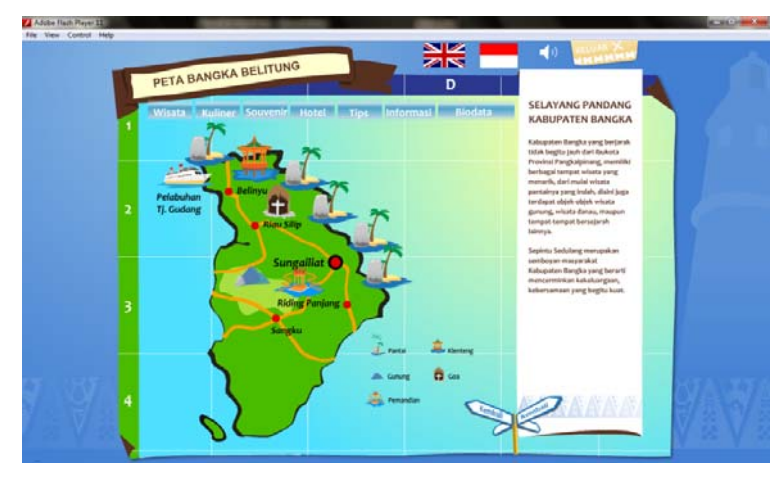

**Gambar Halaman Peta Pariwisata Bangka Induk** 

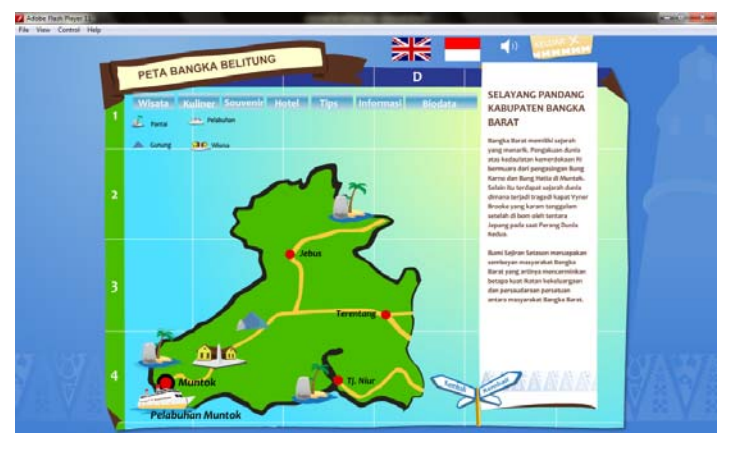

**Gambar Halaman Peta Pariwisata Bangka Barat** 

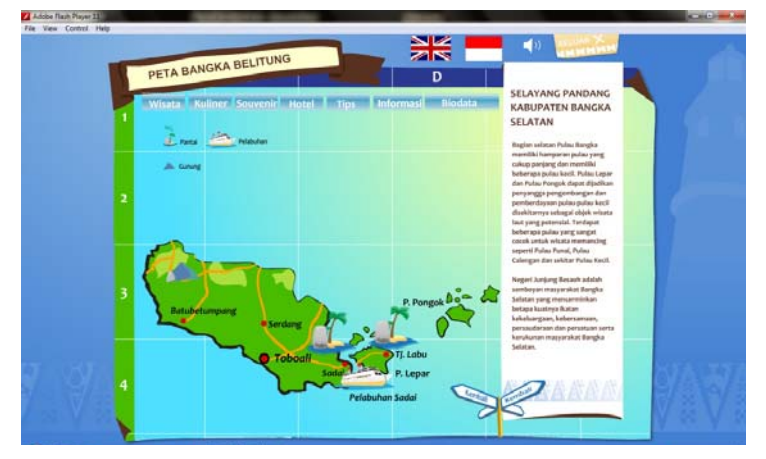

**Gambar 4.23 Halaman Peta Pariwisata Bangka Selatan** 

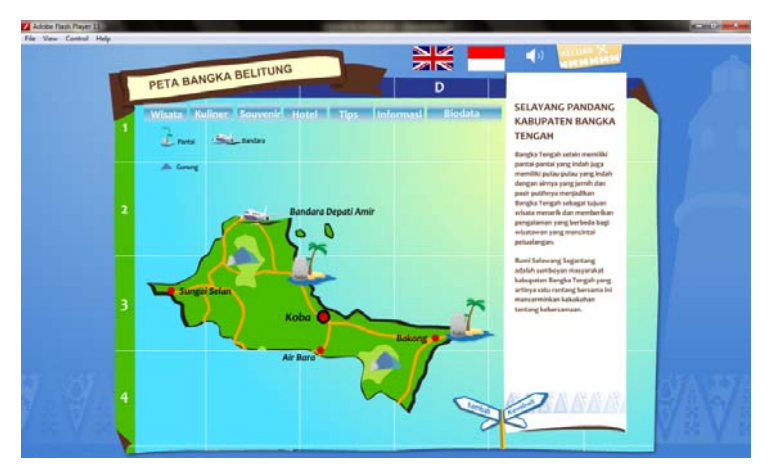

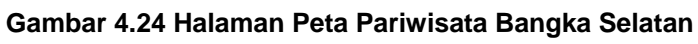

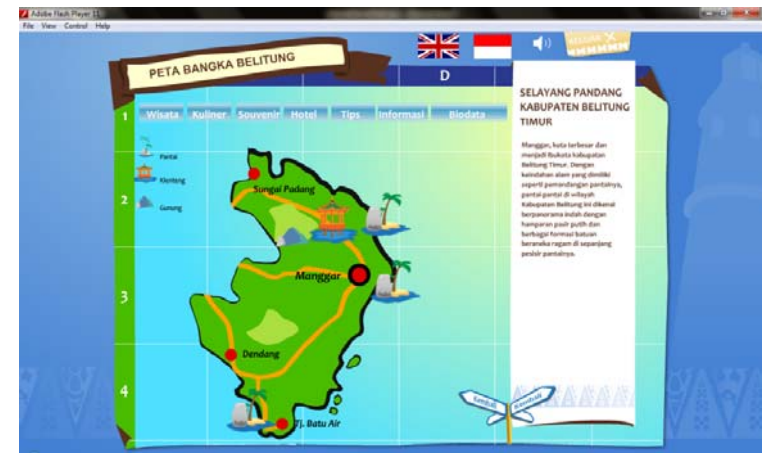

**Gambar 4.25 Halaman Peta Pariwisata Belitung Timur** 

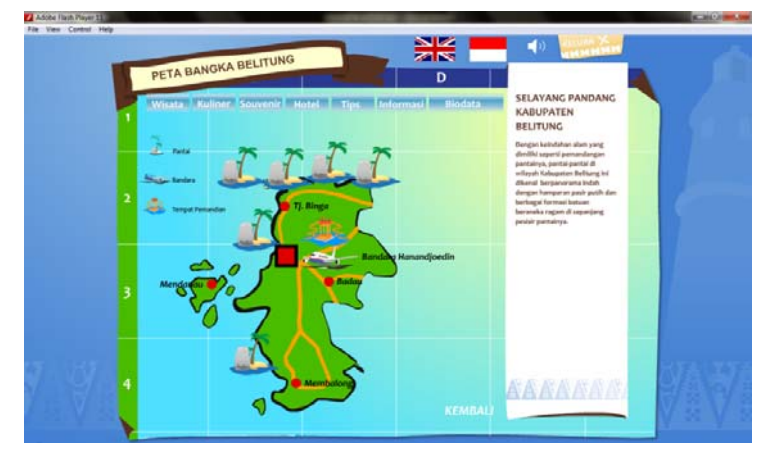

**Gambar 4.26 Halaman Peta Pariwisata Belitung Barat** 

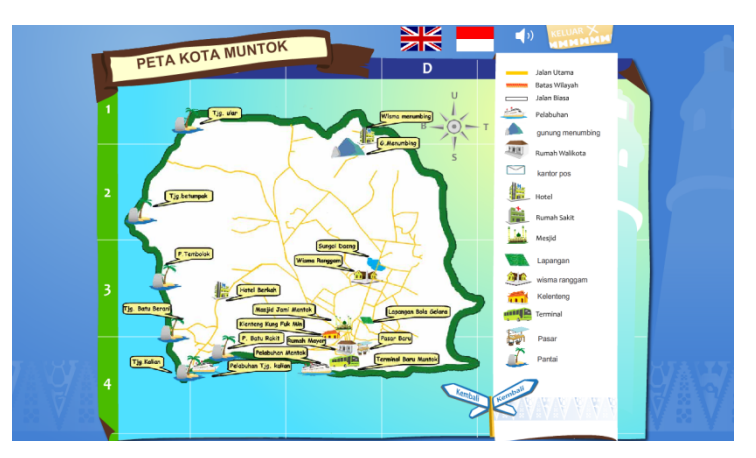

**Gambar 4.27 Halaman Peta Interaktif Kota Mentok** 

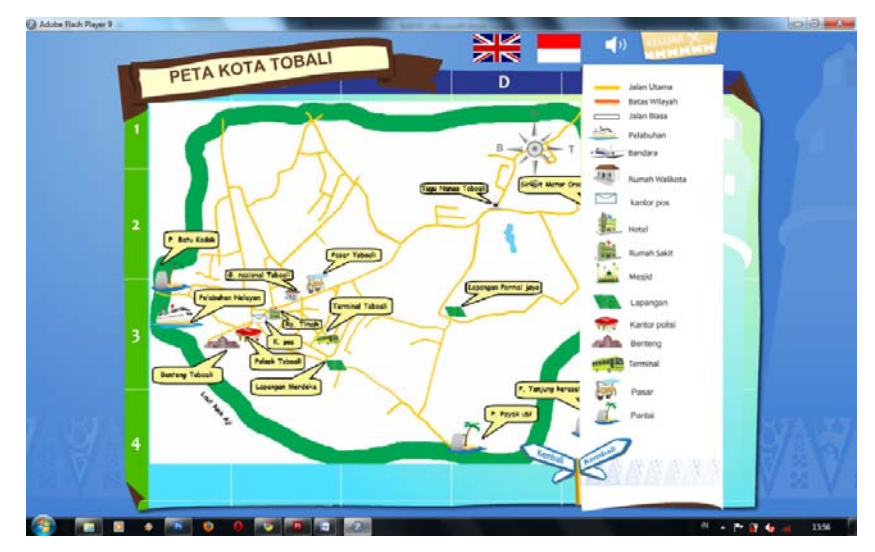

**Gambar 4.28 Halaman Peta Interaktif Kota Toboali** 

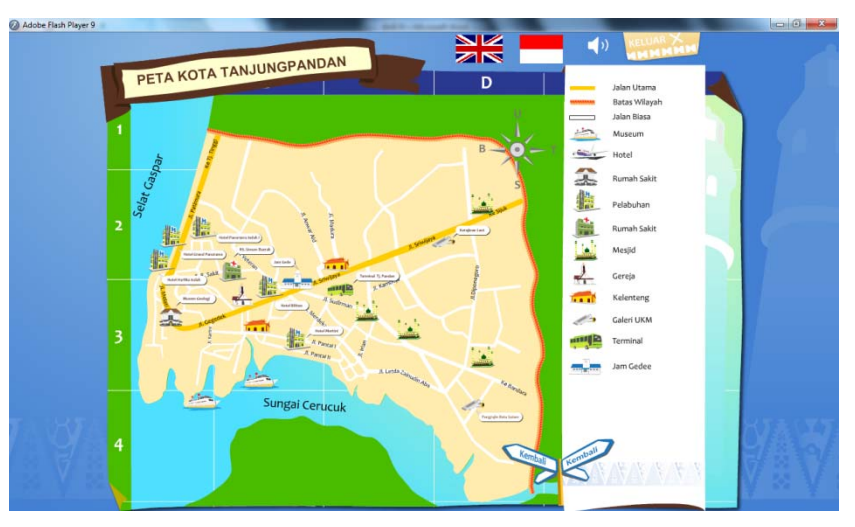

**Gambar 4.29 Halaman Peta Interaktif Kota Tanjung Pandan** 

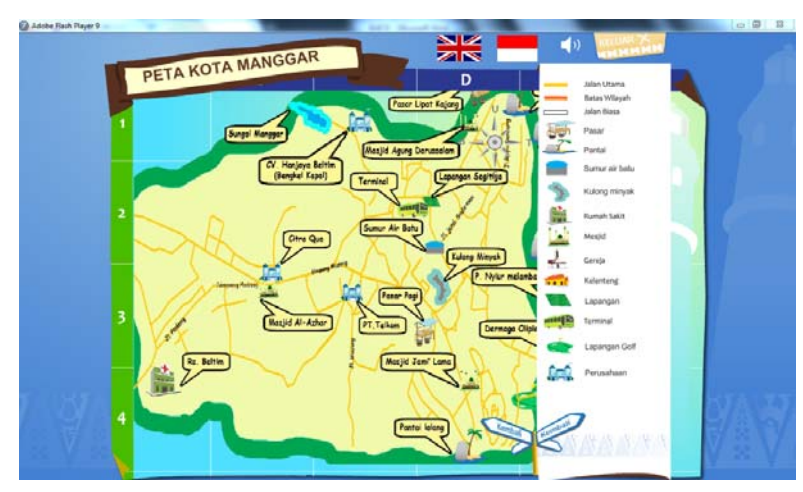

**Gambar 4.30 Halaman Peta Interaktif Kota Manggar** 

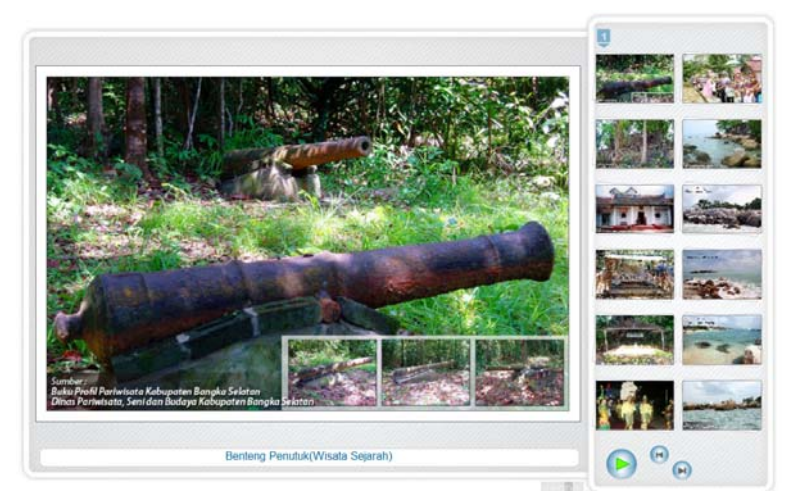

**Gambar 4.31 Halaman Galeri Menu Wisata** 

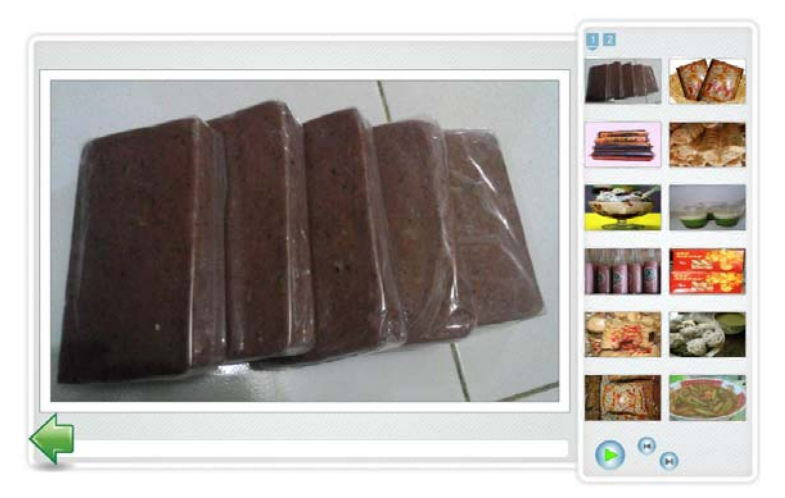

**Gambar 4.32 Halaman Galeri Menu Kuliner** 

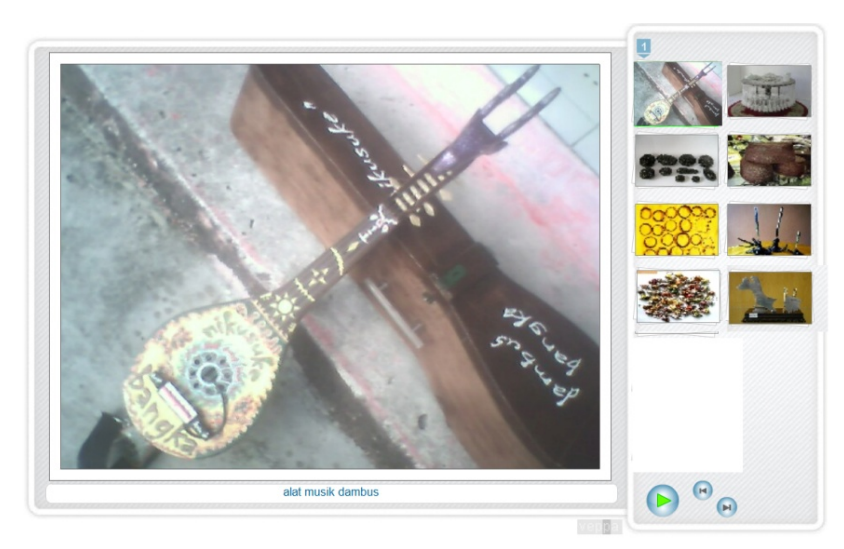

**Gambar 4.33 Halaman Galeri Menu Souvenir** 

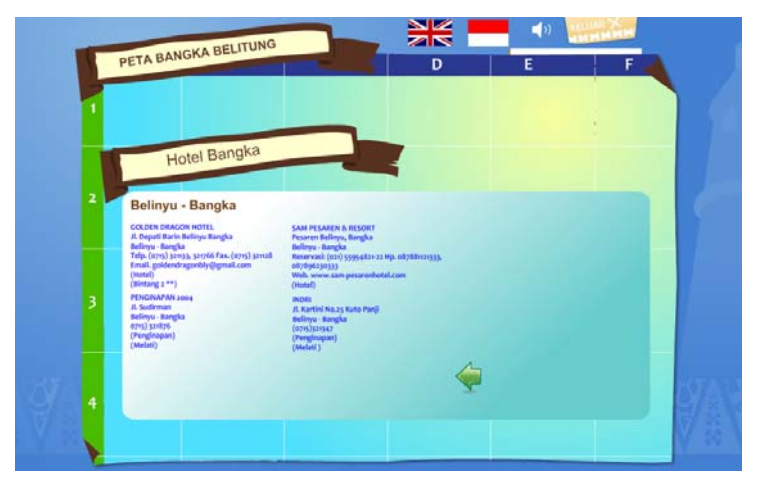

**Gambar 4.34 Halaman Menu Hotel** 

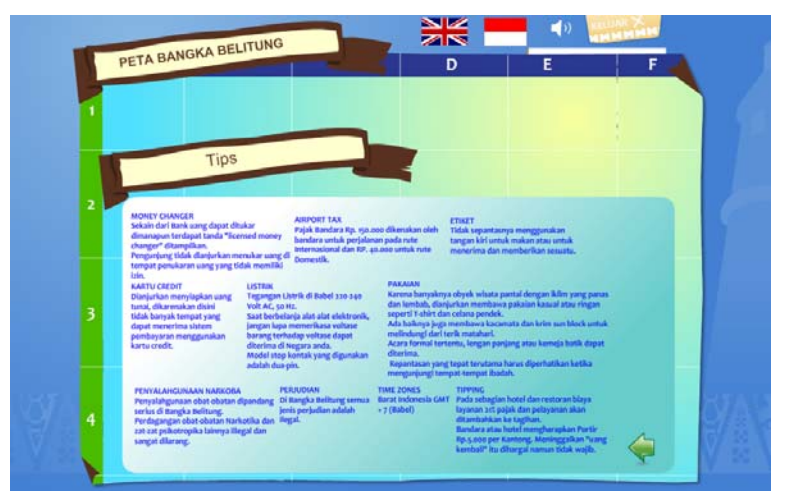

**Gambar 4.35 Halaman Menu Tips** 

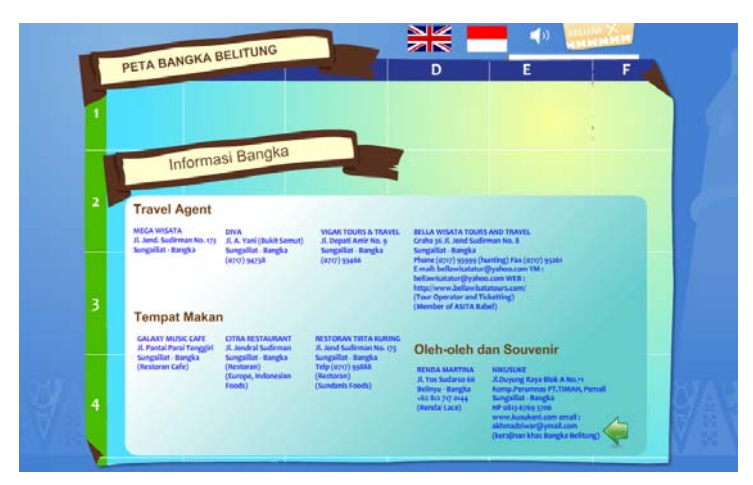

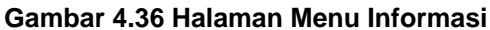

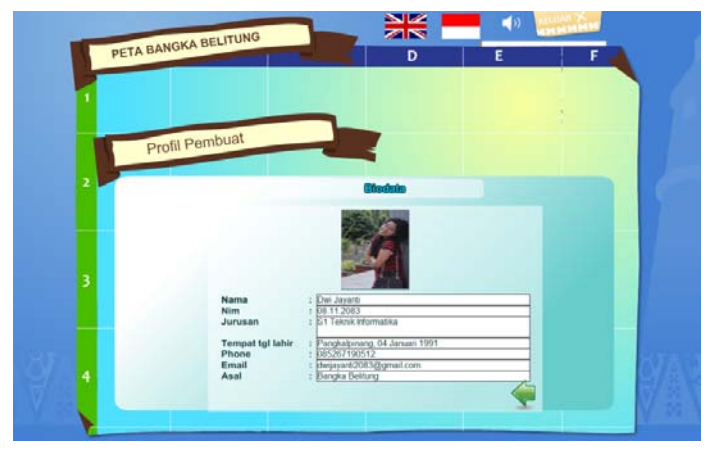

**Gambar 4.37 Halaman Menu Biodata** 

#### **4.3 Melakukan Tes Sistem**

Penerapan metode pengetesan dilakukan dalam 2 tahap. Tahap pertama yaitu test yang bersifat umum, yaitu pengujian dilakukan hanya untuk mengetahui apakah sistem tersebut dapat digunakan atau tidak, sedangkan tahap yang kedua yaitu kepada *user* atau pemakai untuk menanggapi aplikasi multimedia yang baru dibuat.

| No             | Perangkat       | <b>Jenis</b>                         |
|----------------|-----------------|--------------------------------------|
| 1.             | Sistem Operasi  | Microsoft Windows XP Service Pack II |
| 2.             | Prosessor       | AMD Athlon 7750 Dual-Core 2.7GHz     |
| 3.             | Motherboard     | MSI KA780                            |
| 4.             | VGA Card        | ATI Radeon HD 3800 Series            |
| 5.             | Sound Card      | Realtek                              |
| 6.             | RAM             | 4 GB                                 |
| 7 <sub>1</sub> | <b>Harddisk</b> | 320 GB                               |

**Tabel 4.1 Spesifikasi Komputer untuk Tes Sistem** 

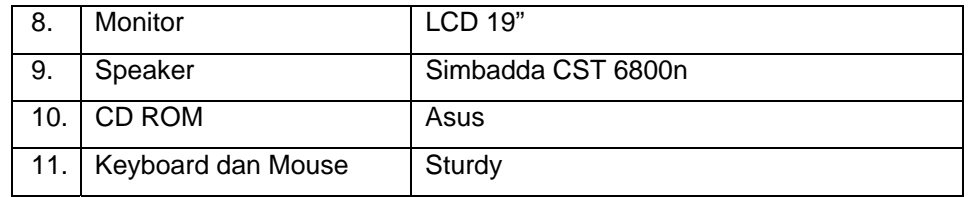

#### **Tabel 4.2 Hasil Tes Kepada User Menggunakan Kuisioner**

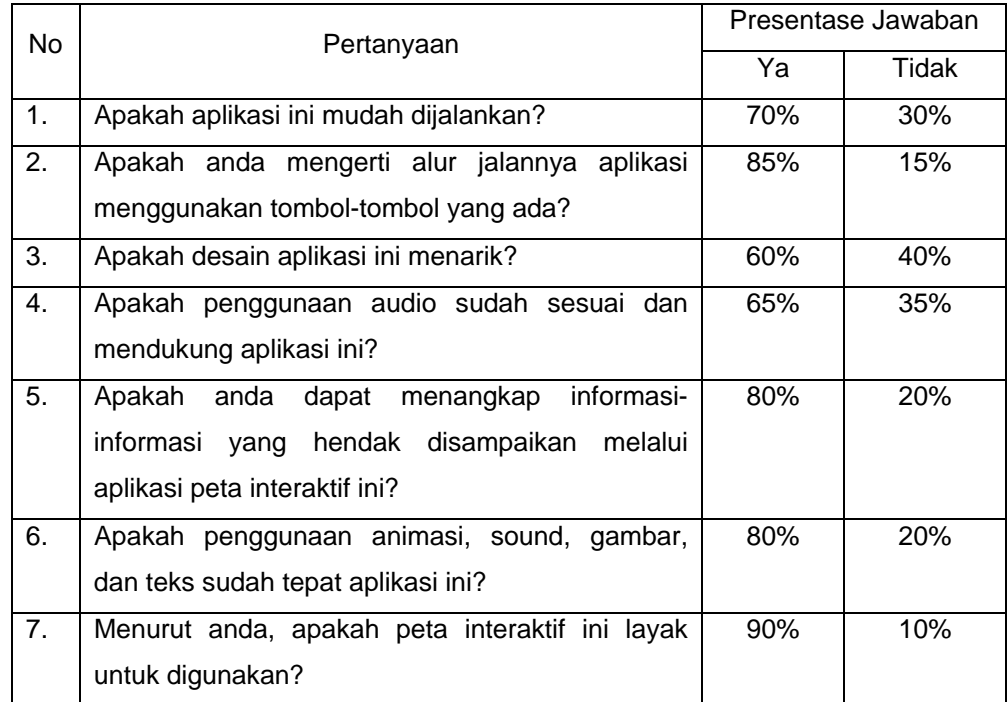

## **4.4 Menggunakan Sistem**

Untuk menjalankan aplikasi ini dapat menggunakan langkah-langkah sebagai berikut

- Nyalakan komputer dengan memencet tombol *power*.
- Setelah komputer menyala, klik dua kali pada software peta interaktif, yang sudah didownload.
- Tampilan pertama yang akan muncul adalah menu *intro*, kemudian akan masuk ke dalam menu utama.
- Pilih button klik pada setiap peta untuk melihat petanya.
- Tombol *Exit* untuk keluar dari aplikasi ini.

## **4.5 Pemeliharaan Sistem**

Tahap pemeliharaan sistem sangat penting guna menjaga agar aplikasi dapat berjalan sesuai dengan kondisi semula. dua komponen penting yang harus dijaga adalah *hardware*, *software* 

## **5. Kesimpulan dan Saran**

#### **5.1. Kesimpulan**

Berdasarkan analisis, perancangan, implementasi dan pembahasan yang telah dilakukan dalam pembuatan aplikasi ini maka dapat diambil kesimpulan sebagai berikut :

- "Peta Interaktif 2D & Tourist Guide Kepulauan Bangka Belitung" ini cocok sebagai media promosi pariwisata. Dikarenakan media interaktif mudah digunakan untuk setiap Wisatawan yang ingin mengetahui lokasi pariwisata yang ada di Provinsi Kepulauan Bangka Belitung.
- Dengan tampilan gambar objek-objek wisata yang tentunya menarik, aplikasi *Peta Interaktif* ini dapat menarik perhatian para wisatawan untuk berkunjung sekaligus sebagai media promosi pariwisata Bangka Belitung.
- Beragam analisis yang telah diuraikan di bab III membuktikan bahwa *"Peta Interaktif 2D & Tourist Guide Kepulauan Bangka Belitung"* ini layak untuk dibuat, dan dari hasil kuisioner yang telah diuraikan di bab IV dapat diambil kesimpulan bahwa *media interaktif* ini layak untuk dijadikan sebagai media promosi pariwisata.

## **5.2. Saran**

Adapun beberapa hal yang menjadi saran dari penulis untuk pengembangan khususnya *"Peta Interaktif 2D & Tourist Guide Kepulauan Bangka Belitung"*, antara lain :

- Karena keterbatasan kemampuan penulis terhadap penguasaan *script* Adobe Flash CS3, maka proses produksi *Peta Interaktif Bangka Belitung*  ini masih dibilang belum seutuhnya sempurna. Kelemahan pada aplikasi ini belum adanya search engine dalam pencarian lokasi wisata yang diinginkan dan pada aplikasi ini juga belum menggunakan sistem database yang lebih lengkap untuk menampung semua informasi yang berkaitan. Semoga pengembang *Peta Interaktif & Tourist Guide*  selanjutnya dapat melengkapi fasilitas media interaktif ini menjadi lebih sempurna.
- *Peta Interaktif & Tourist Guide Kepulauan Bangka Belitung* ini masih menggunakan konsep 2 dimensi, alangkah lebih bagus lagi jika dibuat menggunakan konsep 3 dimensi, dan lebih interaktif lagi.

## **DAFTAR PUSTAKA**

- Al Fatta, Hanif. 2007.*"Analisis dan Perancangan Sistem Informasi"*, Yogyakarta : Andi Offset.
- Hidayatullah, Priyanto, dkk. 2008. *"Making Educational Animation Using Flash"*. Bandung : Informatika.
- Kusrianto, Adi. 2007. *"Pengantar Desain Komunikasi Visual"*. Yogyakarta : Andi Offset.
- Sofyan, Amir Fatah & Purwanto, Agus. 2008."Digital Multimedia: Animasi, Sound Editing, & Video Editing". Yogyakarta : Andi Offset.
- Suhendi,S.T, Edi. 2009. :Kreasi dengan Adobe Flash Profesional". Bandung : Yrama Widya.
- Suyanto, M. 2005. *"Multimedia Alat untuk Meningkatkan Keunggulan Bersaing"*. Yogyakarta : Andi Offset.
- Suyanto, M. 2004. *"Analisis dan Desain Aplikasi Multimedia untuk Pemasaran"*. Yogyakarta : Andi Offset.
- \_\_\_/...../\_\_\_\_2008. "Adobe Flash CS3 Untuk Pemula". Yogyakarta : Andi & Madcoms.
- Wijaya, Didik & Hutasoit, Andar Parulian. 2003. "Tip dan trik Macromedia Flash MX dengan ActionScript".Jakarta :PT Elex Media Komputindo Kelompok Gramedia.
- Yoga. 2004. *"Desain Kreatif dengan Adobe Photoshop CS"*. Jakarta : PT. Elex

Media Komputindo.